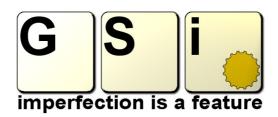

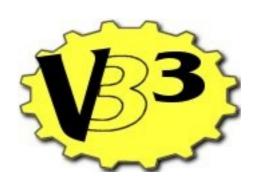

## User's Manual Addendum for Version 1.3

## Changes in version 1.3:

- added "Advanced Midi Learn" function
- added support for the sustain pedal
- fixed incompatibility with MOTU Digital Performer (Mac)
- fixed bug with percussion trigger
- fixed Mac installation problem on some Macs
- fixed Midi Learn menu bug
- fixed bug with drawbar set display
- many minor bug fixes and overall code optimization

## The new "Advanced MIDI Learn" function

VB3 version 1.3 features a new MIDI Learn system that extends the compatibility of MIDI controllers to keyboards and other devices with uncommon controller settings such as the NI/Bohm B4d, the Doepfer D3c and many others. The former MIDI Learn method could only "learn" the MIDI Continuous Controller number, it responded on all channels and acted in a generic range having value  $0 = \min./OFF$  and value  $127 = \max./ON$ . The new system, instead, also learns the MIDI Channel and allows the setting of minimum and maximum value and the polarity. So, for example, if your controller has one set of nine drawbars with CC numbers from 12 to 20 and changes MIDI channel 1, 2 or 3 according to the manual to control, you can learn drawbars in VB3 with different MIDI channels so that it responds to the same CC numbers but on different channels (compatible with B4d, D3c, Nord Electro 1&2, Stage & C1, etc.). Or if your controller uses a single CC number for an entire drawbar row but uses a specific range for each drawbar, you can set the min. and max. value for each drawbar (compatible with the XK3(c) organ). Please note that sysex messages are not recognized.

## The sustain peda support

Tonewheel organs, you know, don't have a sustain pedal. Since tons of users have requested this feature, VB3 version 1.3 now supports the use of the sustain pedal for... actually sustaining notes. Like a piano. Mr. Laurens forgive us!

The sustain pedal is available on all three manuals independently, so that you can, for example, play a chord on the lower manual, hold it with the sustain pedal, and play with both hands on the upper manual. Of course, your MIDI controller must send the CC #64 event on the proper MIDI channel.